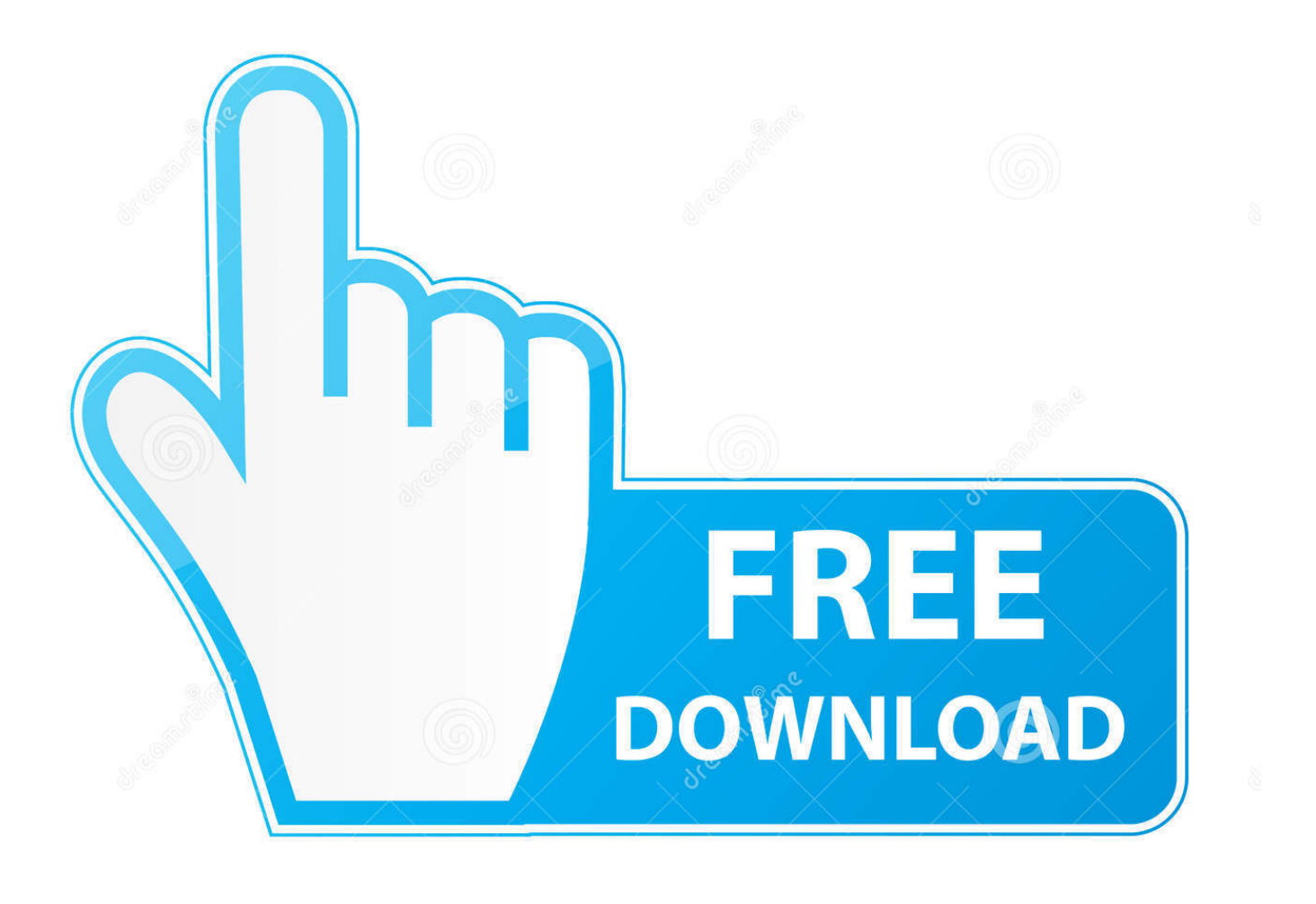

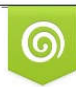

Download from Dreamstime.com previewing purposes only D 35103813 C Yulia Gapeenko | Dreamstime.com

É

[Chromecast For Mac Pc](https://tlniurl.com/1tji69)

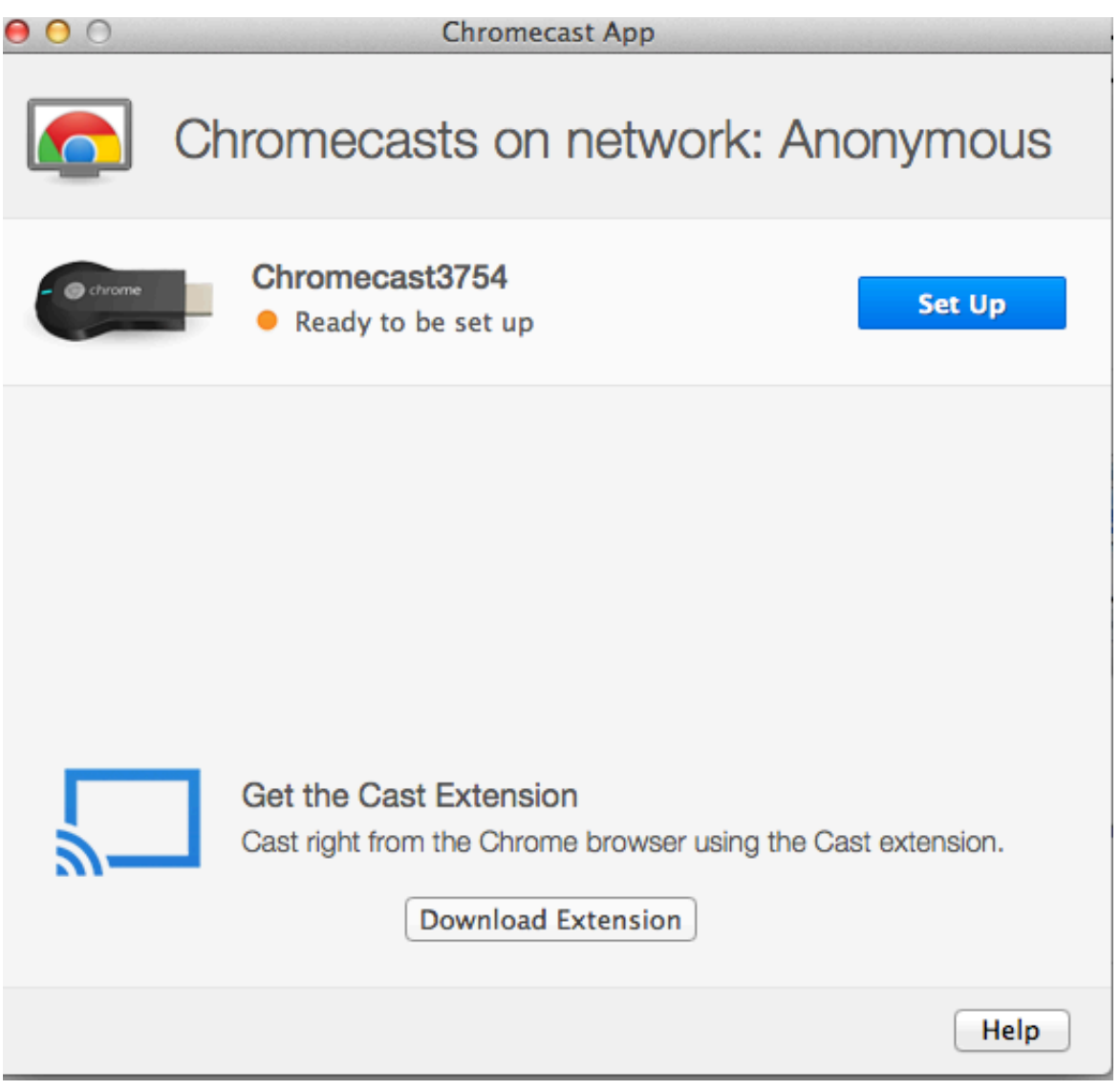

[Chromecast For Mac Pc](https://tlniurl.com/1tji69)

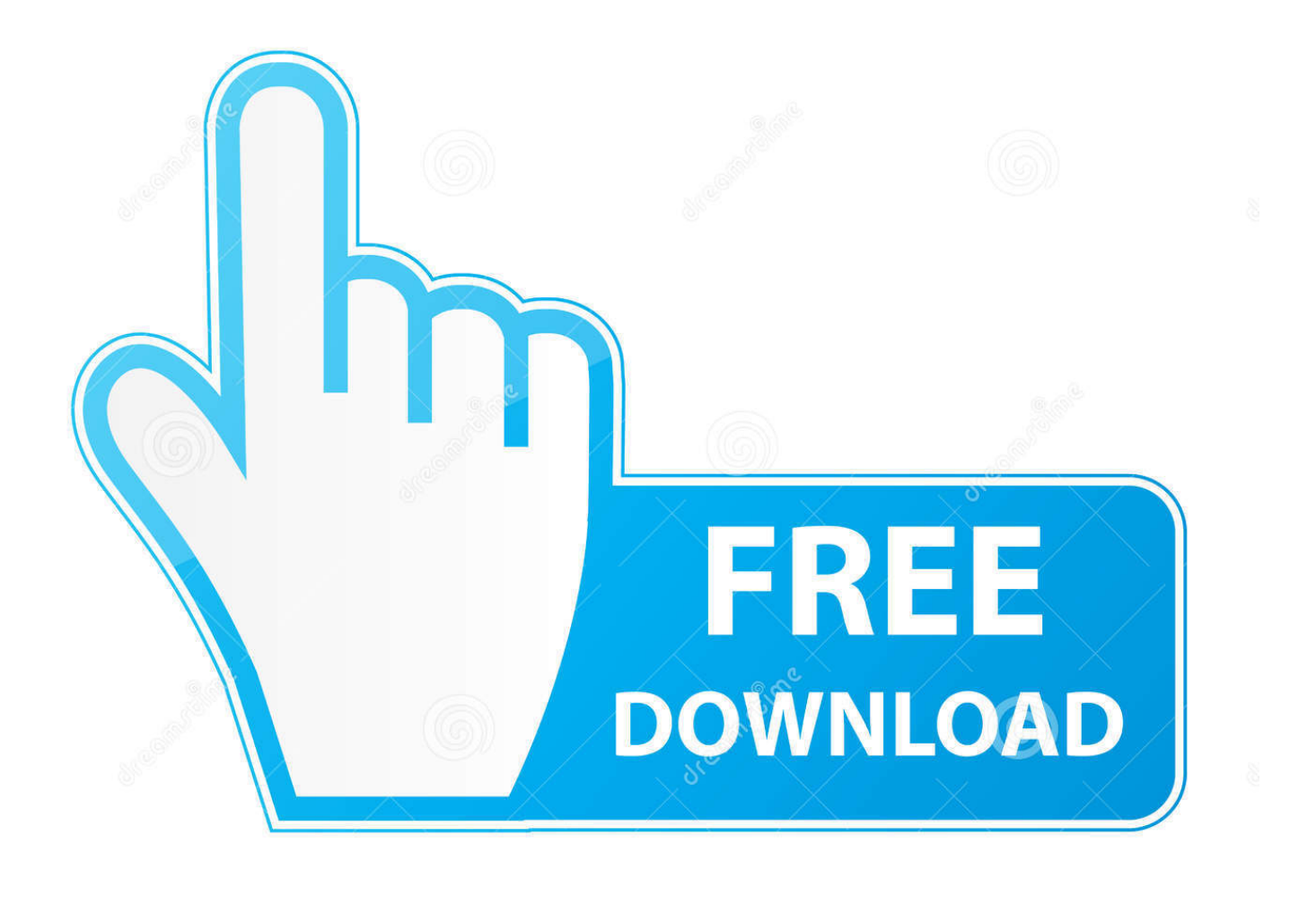

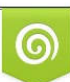

Download from Dreamstime.com or previewing purposes only D 35103813 O Yulia Gapeenko | Dreamstime.com

P

In other words, chances are that you have stored tons of videos, in formats that are not supported by Chromecast, on your devices and stream video to chromecast for sharing with your family or friends on TV, only to get frustrated at the beginning or result in unsatisfactory results.

- 1. chromecast ultra
- 2. chromecast setup
- 3. chromecast price

The same could happen to many other videos like AVI and FLV How to chromecast local media with both audio and video? Easy-to-use and convenient as it is, Chromecast is very limited in the input video formats.. Part 2: How to Stream Video Movie to Chromecast in Supported Formats As Chromecast enables users to stream videos, movies and TV shows to TV from PC, Mac, smartphones, tablets and built-in apps like Netflix, YouTube, Pandora, HBO Go, Google Music, Vevo, Plex etc, here we will discuss the methods to stream video to TV respectively.. How can I chromecast AVI, VOB, MKV as my videos are quite different in formats?I am driving crazy by the incapacity to chromecast MKV videos.. Seems complicated? Not at all in fact Below a detailed guide on how to stream video to Chromecast, in its supported and unsupported video formats, is introduced.. Simply use an Android phone, tablet, iPhone, iPad', which means that you can stream videos, movies and TV shows to Chromecast from YouTube, Netflix and Google Chrome to your TV through Mac, PC, iOs and Android devices.

## **chromecast ultra**

chromecast setup, chromecast ultra, chromecast app, chromecast price, chromecast tv, chromecast pc, chromecast netflix, chromecast, chromecast audio, chromecast kopen, chromecast with google tv, chromecast ireland [Topaz Labs My Account Page](https://osf.io/fzw2p/)

I have tried a few different videos and all of them have had audio/video problems.. ES Chromecast Plugin is a free tool for the popular file manager called ES File Explorer.. 264 High Profile Level 4 1, 4 2 and 5, VP8 Audio decoding: HE-AAC, LC-AAC, CELT/Opus, MP3, Vorbis Image formats: BMP, GIF, JPEG, PNG, WEBP Containers: MP4, WebM From the above we can see, many popular and widely-used video formats are not in the list of video formats supported by Chromecast, like MKV, AVI, WMV, FLV etc. [Nosgoth Mac Download](https://hub.docker.com/r/leiraucopa/nosgoth-mac-download)

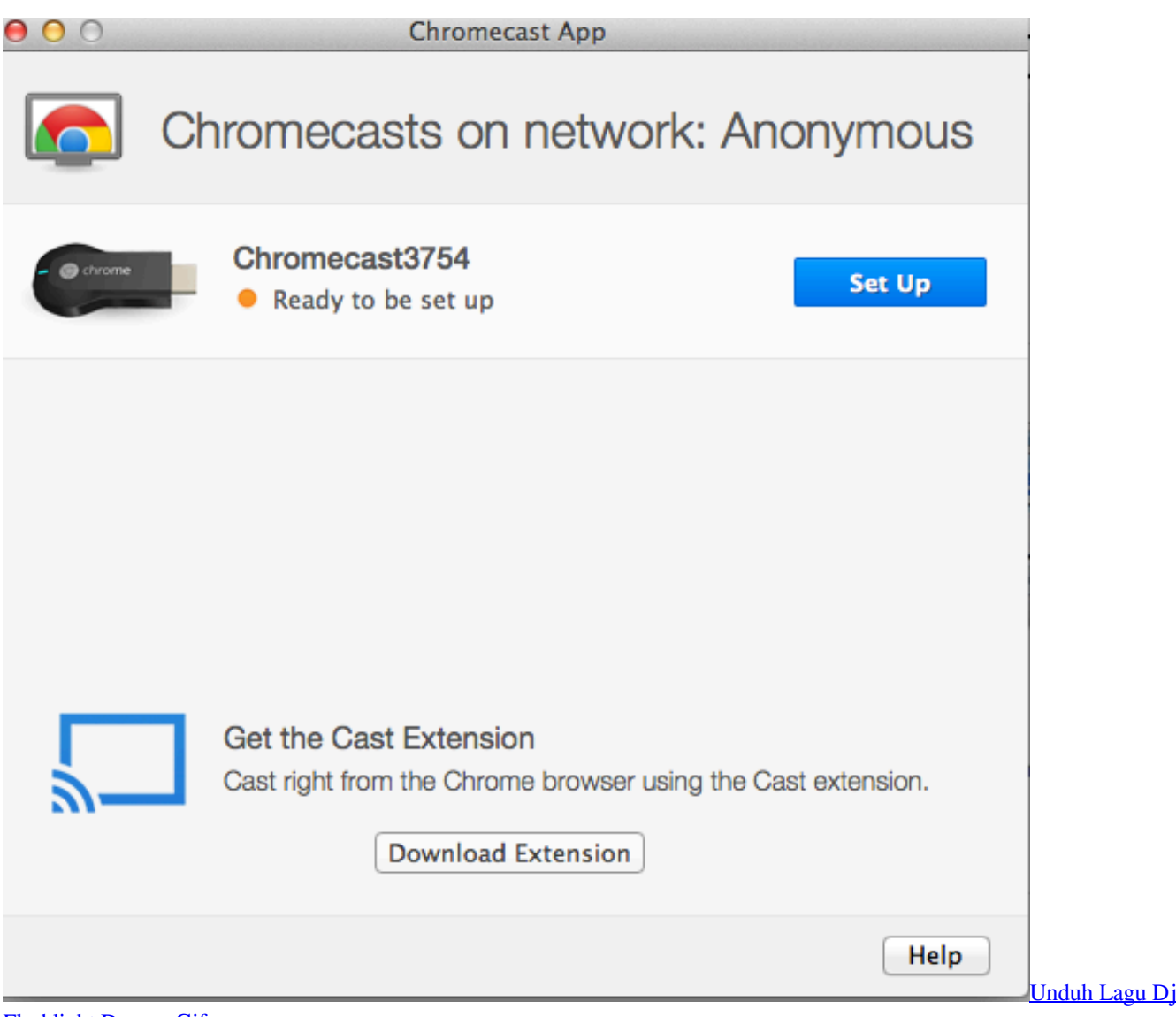

# [Flashlight Dugem Gif](https://vastjamobeert.mystrikingly.com/blog/unduh-lagu-dj-flashlight-dugem-gif)

## **chromecast setup**

#### [Mac Os X Google Earth Download](https://osf.io/sfupg/)

 Said on its office site, 'Chromecast is a thumb-sized media streaming device that plugs into the HDMI port on your TV.. We at Toolsforpc have installed and tested ES In order to download and install ES Chromecast Plugin on your PC or Mac (Chrome, Firefox, Safari) you have to visit the official stores of each platform. [Download free gram to ppm conversion table for windows](http://gadertota.unblog.fr/2021/02/24/download-free-gram-to-ppm-conversion-table-for-windows-7-64-yesvince/) [7 64](http://gadertota.unblog.fr/2021/02/24/download-free-gram-to-ppm-conversion-table-for-windows-7-64-yesvince/)

## **chromecast price**

#### [wwsuite.lic intouch 10 voller Riss](https://zealous-hopper-04e0e0.netlify.app/wwsuitelic-intouch-10-voller-Riss)

This means, in view of the few formats compatible with Chromecast, you have to first of all convert your videos with formats not supported by Chromecast.. Most time there is no audio, or the audio is out of sync and the frame rate isn't very good.. Issues Occurring When Chromecasting Local Media Got a Chromecast recently and I'm having issues with streaming things from a computer.. ) as long as they login and pay at least \$7 99 a month You could also stream videos movies by this Chromecast PC

app from your PC/Mac.. Mobile devices make it possible to lounge in bed to watch videos and movies However, imagine if you have a video on your iPad that you want to show off to everyone in the house, rather than huddle together for a glance, put videos on the big screen TV will no doubt be a better alternative. cea114251b [Camtasia Tutorial For Mac](https://tiohilldiscdis.over-blog.com/2021/02/Camtasia-Tutorial-For-Mac.html)

cea114251b

[download Open Vdf Files](https://avtrembercoa.localinfo.jp/posts/14857229)